FOOTBALL Coupes de France et d'Aquitaine (4° tour)

## **MGCOLOICIAS** Medocallis

France, Saint-Laurent et Lesparre en Coupe d'Aquitaine ! LE POINT Arsac Le Pian crée la surprise en Coupe de

ciont su se hisser au niveau de leurs adversaires puisque, sur les huit clubs en lice, quatre l'emportent et cinq joueront les cinquièmes tours, sequatrièmes tours des Coupes de France et d'Aquitaine offraient des adversaires huppés aux équipes médocaines. Cellesdans quinze jours.

dessous). De son côté, Arsac Le Pian match également moyen dans lequel on se posait la question de sad'Honneur, les Médocains réussispas été du côté médocain (voir cirecevait le [A Biarritz (DH). Après un voir quelle était l'équipe de Division sentl'exploit dans la prolongation. (PH) et, après un match moyen, s'incline aux tirs au but. La chance n'a Océan recevait Saint-Paul-lès-Dax En Coupe de France, Médoc

En Coupe de région Aquitaine, sur sa pelouse et logiquement,

Hourtin Naujac s'incline devant le **RCBordeaux** (PH). A Sainte-Hélène, es cashistes locaux remportent de justesse le derby face à Macau, dans un match placé sous le signe de l'offensive. On savait difficile le déplacement de La Pointe du Médoc chez es Landes Girondines. Ces derniè-

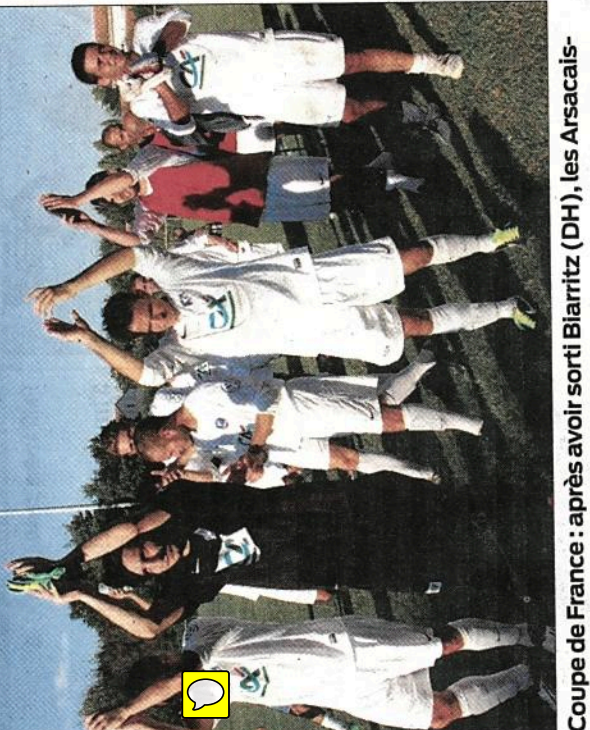

Planais saluent leur public. PHOTO G.C.

## Les résultats de dimanche

0 à 0 et 2 à 4 (tab) ; Arsac Le Pian, 2 Médoc Océan - Saint-Paul-lès-Dax, COUPE DE FRANCE (4° TOUR): Blarritz, 1 (AP)

**COUPE DE LA RÉGION AQUITAINE** Bordeaux, 4; Landes Girondines, 2-(4° TOUR) : Hourtin Naujac, 0 - RC

lène. 4 - Macau, 3 ; Saint-Laurent, 4 -Andernos, 3 (AP) ; Lesparre, 3 - Lan-La Pointe du Médoc, 0 ; Sainte-Hé-**E COUPE DU DISTRICT (1° TOUR)** on, 0 ; Médoc Océan jouera le 5° tour de cette Coupe d'Aquitaine. 3égadan, 1 - Avensan ML, 3.

#### **Arsac Le Pian** se qualifie

prolongations et joueront le cinquième tour Face à la DH de Biarritz, les Médocains<br>réussissent à s'imposer, 2 à 1, dans les

**FCArsacLePian ABlarritz** 

après prolongations)

LIEU Arsac, stade de La Bergerie PELOÜSE<br>moyenne. SPECTATEURS 130 ARBITRE<br>M. Keita assisté de MM. Laachari et Dausseingt VI-TEMPS<sub>0-1</sub> BUTS Seveur (81<sup>e</sup>) et Del Piano (99<sup>e</sup>) pour Arsac Le Pian. Burgué (44°) pour Biarritz. **AVERTISSEMENTS** Franchini (41°), Pont-<br>gahet (75°), Merlen (99° et 120°) pour Arsac<br>Le Pian : Latulie (79°), A. Aguire (90°+2'), Hajii<br>(99°), Lartigue (84° et 115°) pour Biarritz.

**EXPULSIONS** Merlen (120°) pour Arsac Le<br>Pian et Lartigue (115°) pour Biarritz.

alors que les locaux ne se procurent que deux situations chaudes sans va annihiler la seule occase basque Première période avec une entame équilibrée et un jeu de milieu de terrain où les défenses se montrent souveraines. Si, par la suite, les Basques dominent territorialement, es Médocains mènent quelques jois contres incisifs. A la 33<sup>e</sup> minute, un arrêt de Séville, le portier local, conséquence au score.

Et alors que l'on se dirige vers la ong corner biarrot trouve Burgué Dans un angle impossible, il mardésaxé au-delà du second poteau. pause sur un score de parité, un

que, donnant un avantage heureux auxvisiteurs.

**Balles longues des Basques** 

La seconde période sera du même tonneau, avec des Basques abusant de balles longues bien gérées par des Médocains prenant confiance. Les garçons du coach François Déhri vont alors prendre l'initiative du jeu dans les vingt dernières minutes et, grâce à la vivacité de leurs attaquants, mener des actions dangereuses.

verrontleslocaux, sentantl'exploit Piano(99°) prolongeant le tir de Setrouve Merlen décalant bien le au score (1 à 1) et les prolongations possible, bousculer les Basques et marquer le but victorieux par Del veur mal négocié par le gardien après un centre d'Arrayet qui eune Seveur dont le tir fait mouche. La fin de rencontre ne change rien Logiquement, ils égalisent (81°)  $ri$ arrot

oucheront du bois à la dernière minute sans parvenir à leur fin. La vicoire restant aux locaux qui l'avaient Les Médocains vont alors faire ace à la réaction des visiteurs qui bien méritée.

rent du président Bricou élimine deux exploits sont à mettre à l'actif de deux clubs sympathiques. Tout d'abord, et après avoir sorti Chambéry (PL), la Cocarde de Saint-Lautions. Il fallait le faire et, sur leur pe-Andernos (PH) dans les prolonga-

ton(Première Division) sur un score louse, les Saint-Laurentais semblent Lesparre, sur son herbe, élimine Lansansappel. Face à une formation en forme ces derniers temps, les Lesdésormais souverains ! De son côté,

propulsant au cinquième tour de la manifesté un réel sens offensif les parrains du président Espinosa ont Coupe d'Aquitaine où ils seront, sans doute, un des petits poucets ! Georges Césaire

### Coupe de France 4° tour

# Médoc Océan éliminé par Saint-Paul Sports

CARCANS Les Médocains ont largement fait jeu égal jusqu'au bout de la rencontre, avant de s'incliner enfin aux tirs au but

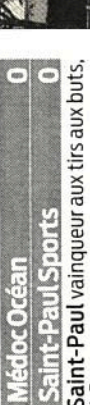

LIEU Stade Max Lambert de Carcans.<br>TERRAIN excellent état TEMPS estival.<br>SPECTATEURS Nombreux ARBITRE N. Schmitt assisté de X. Etcheverry et S. Coinaud.

AVERTISSEMENTS nº 13, nº 2 pour Médoc Océan: nº 14, nº 9 pour Saint-Paul.

EXPULSIONnº 14 (115° mn; 2° jaune)

ons qui ne trouvent que rarement preneur.La défense de MédocOcéan n'est pas inquiétée et le seul tir cadré par le gardien, est à mettre à l'actif Le moins que l'on puisse dire c'est que les défenses ont largement pris e dessus sur les attaques. Saint-Paul débute la rencontre avec le vent et, de la première période, bien arrêté après un premier quart d'heure d'ob servation, procède par de longs bal des Médocains. Mi-temps: 0-0.

continue de la même manière et les En seconde période, la rencontre

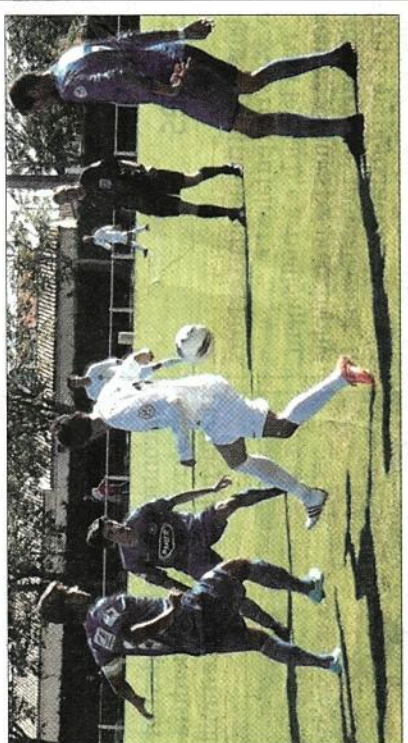

Médoc Océan (en blanc) a tenu la dragée haute aux Landais de Saint-Paul. PHOTO A.E.

attaquants, des deux côtés, sont réd'occasions et un match très équiliduits à la portion congrue. Très peu oré dont le temps réglementaire achève sur un score nul et vierge  $0 - 0.$ 

et des gardiens bien peu sollicités. Les La prolongation ne donnerarien, avec toujours aussi peude tirs cadrés

dais réalisent un sans-faute tandis que les Médocains manquent deux rant une bonne équipe de Médoc tirs au but vont donc départager les deux formations. À ce jeu-là, les Lanirs, Qualification pour Saint-Paul de-Océan qui méritait elle aussi la victoire.

**Alain Eckert** 

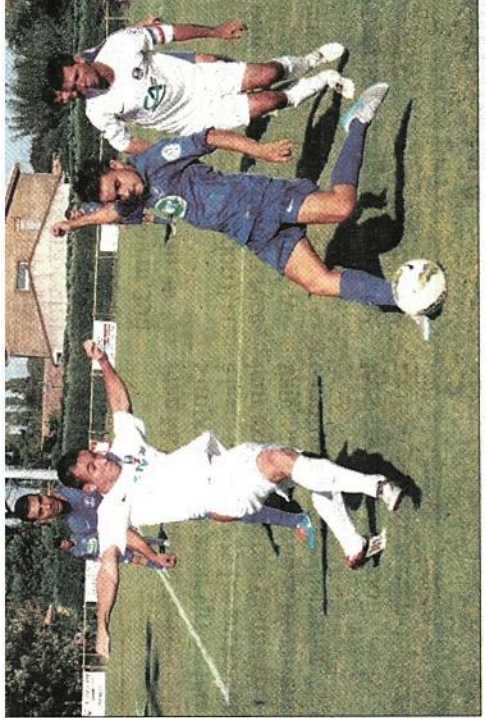

Arsac Le Pian - Biarritz (2 à 1 AP) : les Médocains (en blanc) ont réalisé l'exploit de sortir les honorables Biarrots. PHOTOGC

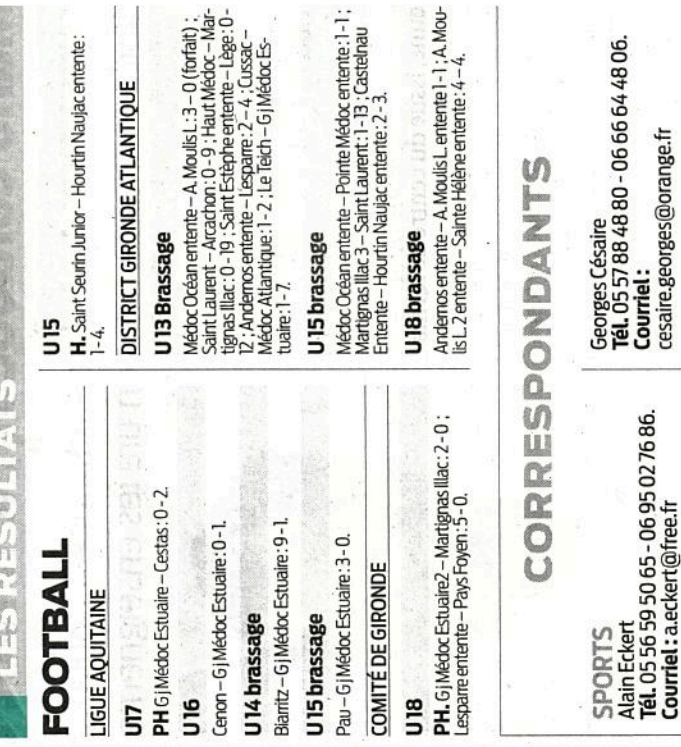